# **Podział subwencji z budżetu Ministerstwa**

### **1. Podział subwencji**

Subwencja z budżetu państwa – *SBP* – przeznaczona na koszty bieżącej działalności dydaktycznej na studiach stacjonarnych i działalność badawczą, w tym inwestycyjną, jest dzielona:

- 1) na działalność dydaktyczną i badawczą wydziałów (*SWD*),
- 2) na budżet centralny (S<sub>BC</sub>).

# **2. Zasady podziału subwencji Ministerstwa**

# **2.1. Kolejność podziału**

Subwencja z budżetu państwa jest dzielona w następującej kolejności:

- a) określana jest wielkość środków na budżet centralny (*SBC*); subwencja z budżetu państwa (*SBP*) jest pomniejszana o *SBC*,
- b) pozostała część subwencji *SWD = SBP – SBC* jest dzielona pomiędzy wydziały, według zasad opisanych w p. 2.2,
- c) subwencja S*WD[i]* przydzielona wydziałom jest umniejszana:
	- o koszty działalności na rzecz studiów stacjonarnych Centrum Języków i Komunikacji, Centrum Sportu, Biblioteki (p. 2.3.a-c),

Operacja przekazywania wydziałom środków finansowych na pokrycie części kosztów ich działalności dydaktycznej odbywa się na podstawie wykazów godzin zajęć dydaktycznych oraz programów studiów przekazanych do Działu Analiz i Prognoz po uprzednim uzgodnieniu tych wykazów przez zainteresowanych dziekanów. Monitoring i kontrola programów studiów podlega prorektorowi ds. studenckich i kształcenia i senatowi uczelni.

Celem nadrzędnym zrównoważonej gospodarki finansowej Politechniki Poznańskiej jest prowadzenie edukacji, jak i badań naukowych na najwyższym poziomie.

Stąd przedmioty podstawowe i ogólne prowadzą jednostki, w tym dydaktyczne, powołane do tego w Uczelni. Usługi dydaktyczne mogą być zlecane jednostkom i osobom spoza Uczelni wyłącznie za zgodą rektora, gdy brak jest możliwości ich realizacji przez jednostki Uczelni. W przypadku zlecania prac emerytom i rencistom uprzednio zatrudnionym w danej jednostce, wymagana jest zgoda dziekana.

## **2.2. Przydział subwencji dla wydziałów**

## **2.2.1. Schemat przydziału subwencji dla wydziałów:**

Udział w subwencji dla wydziału i. *SWD\_b [i]/SWD\_b* jest wyznaczany z zależności:

$$
S_{WD\_b} [i]/S_{WD\_b} = C \cdot S_{WD\_p}[i]/S_{WD\_p} + (1-C) \cdot (Ws \cdot S_i + Wk \cdot K_i + Wb \cdot B_i + Wu \cdot U_i + Wn \cdot N_i)
$$
 (1)

gdzie:

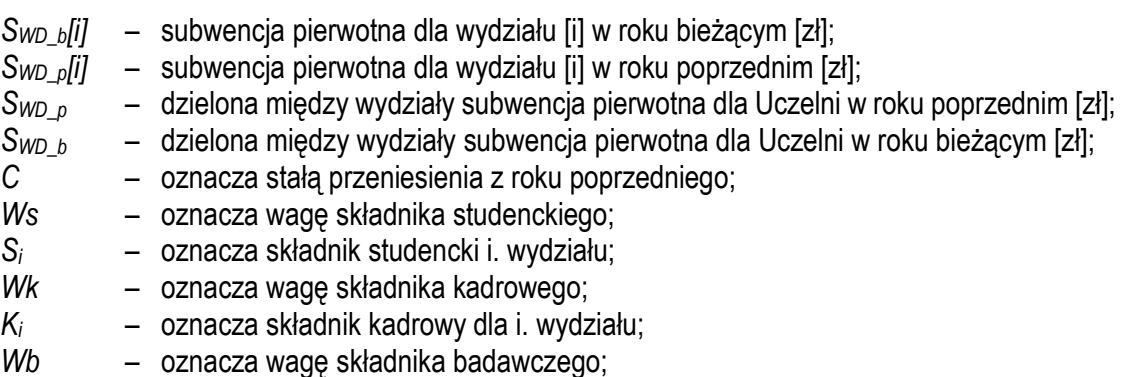

- *Bi* – oznacza składnik badawczy i. wydziału;
- *Wu* – oznacza wagę składnika umiędzynarodowienia;
- *Ui* – oznacza składnik umiędzynarodowienia i. wydziału;
- *Wn* – oznacza wagę składnika badawczo-rozwojowego;
- *Ni* – oznacza składnik badawczo-rozwojowy.

Ustala się następujące wartości wag:

- a) 0,30 dla stałej przeniesienia z roku poprzedniego *C*,
- b) 0,35 dla wagi składnika studenckiego *Ws*,
- c) 0,25 dla wagi składnika kadrowego *Wk*,
- d) 0,05 dla wagi składnika umiędzynarodowienia *Wu*,
- e) 0,25 dla wagi składnika badawczego *Wb*,
- f) 0,10 dla wagi składnika badawczo-rozwojowego *Wn*,

#### **2.2.2. Schemat obliczania udziałów** *K, S, B, U*

#### **Część I – uwzględnienie składnika kadrowego na wydziałach**

Udział przeliczeniowej liczby nauczycieli akademickich jest obliczany z zależności:

$$
K_i = \frac{NA[i]}{NA} \tag{2}
$$

przy czym:

$$
NA[i] = 2,5Lprof_i + 2Lpu_i + 1,5La_i + Lpn_i + 3LZprof_i \tag{3}
$$

$$
NA = \sum_{i=1}^{n} NA[i] \tag{4}
$$

gdzie:

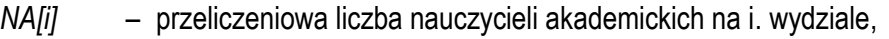

- *NA* przeliczeniowa liczba nauczycieli akademickich w Uczelni,
- *Lprof<sup>i</sup>* oznacza przeciętną liczbę nauczycieli akademickich zatrudnionych na i. wydziale w roku poprzedzającym rok przyznania subwencji na stanowisku profesora (w przeliczeniu na pełne etaty, z jednym miejscem po przecinku),
- *Lpu<sup>i</sup>* oznacza przeciętną liczbę nauczycieli akademickich zatrudnionych na i. wydziale w roku poprzedzającym rok przyznania subwencji na stanowisku profesora uczelni (w przeliczeniu na pełne etaty, z jednym miejscem po przecinku),
- *La<sup>i</sup>* oznacza przeciętną liczbę nauczycieli akademickich zatrudnionych na i. wydziale w roku poprzedzającym rok przyznania subwencji na stanowisku adiunkta (w przeliczeniu na pełne etaty, z jednym miejscem po przecinku),
- *Lpn<sup>i</sup>* oznacza przeciętną liczbę pozostałych nauczycieli akademickich zatrudnionych na i. wydziale w roku poprzedzającym rok przyznania subwencji (w przeliczeniu na pełne etaty, z jednym miejscem po przecinku),
- *LZprof<sup>i</sup>* oznacza liczbę osób niebędących obywatelami polskimi posiadających tytuł profesora lub zatrudnionych na stanowisku profesora uczelni w innej uczelni, zagranicznej uczelni lub zagranicznej instytucji naukowej lub na stanowisku profesora instytutu w instytucie PAN, instytucie badawczym lub instytucie międzynarodowym, które w poprzednim roku akademickim przeprowadziły co najmniej 60 godzin zajęć dydaktycznych, w Uczelni (z wyłączeniem osób pozostających z Uczelnią w stosunku pracy), *n* – liczba wydziałów.

## **Część II – uwzględnienie składnika studenckiego na wydziałach**

Wartość składnika studenckiego i. wydziału oblicza się z zależności:

$$
S_i = \frac{ELS_i}{\sum_{j=1}^n ELS_j}
$$
\n(5)

gdzie:

*ELS<sup>i</sup>* – estymowana liczba studentów na i. wydziale, *n* – liczba wydziałów,

*i* – numer wydziału,

przy czym:

$$
ELS_i = \sum_{k=1}^{l} ks_k * PLS_{ki}
$$
\n(dzie: (6)

g

*l* – liczba kierunków studiów w uczelni,

*k* – k. kierunek na uczelni,

*ksk<sup>i</sup>* – współczynnik kosztochłonności k. kierunku studiów zgodnie z zarządzeniem rektora,

*PLSki* – przeliczeniowa liczba studentów na k. kierunku realizowanych przez i. wydział,

przy czym:

$$
PLS_{ki} = \sum_{r=1}^{5} LS_{kr} * GP_{kri} * WL_r
$$
\n(7)

gdzie:

- *LSkr* oznacza liczbę studentów studiów stacjonarnych na k. kierunku r. roku studiów, z wyłączeniem cudzoziemców. Liczba studentów jest przyjmowana wg sprawozdania na dzień 31 grudnia roku poprzedzającego rozpatrywany rok przyznania subwencji,
- *WL<sup>r</sup>* współczynnik roku według przyjętych poniżej wartości,

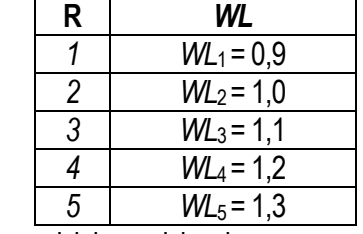

*GPkri* – udział w godzinach z programu studiów k. kierunku r. roku realizowanych przez i. wydział w danym roku akademickim,

przy czym:

$$
GP_{kri} = \frac{LGP_{kri}}{\sum_{j=1}^{n} LGP_{krj}}
$$
\n(8)

gdzie:

*LGPkri* – oznacza liczbę godzin w programie studiów k. kierunku r. roku realizowanych przez i. wydział w danym roku akademickim,

*n* – liczba wydziałów,

Przyjmuje się następujące liczebności grup studenckich:

- audytoryjnej, seminaryjnej, ćwiczeniowych 30 osób,
- ćwiczeniowej CS i lektoratu w CJK 20 osób,
- projektowej nie mniej niż 20 osób\*,
- laboratoryjnej i rehabilitacyjnej CS 15 osób\*.

\* nie dotyczy kierunków, dla których obowiązują odrębne standardy kształcenia dotyczące liczebności grup.

### **Część III – uwzględnienie składnika badawczego na wydziałach**

Udział składnika badawczego jest obliczany z zależności:

$$
B_{i} = \frac{\sum_{j=1}^{y} k d n_{j} \cdot N_{i,j} \cdot K_{j}}{\sum_{i=1}^{n} (\sum_{j=1}^{y} k d n_{j} \cdot N_{i,j} \cdot K_{j})}
$$
(9)

gdzie:

- *y* oznacza liczbę dyscyplin naukowych lub artystycznych, w których *i.* wydział prowadzi działalność naukową i w których posiada kategorię naukową wyższą niż C,
- *kdn<sup>j</sup>* oznacza współczynnik kosztochłonności prowadzenia działalności naukowej w j. dyscyplinie naukowej lub artystycznej, określony w przepisach wydanych na podstawie art. 367 ust. 2 ustawy,
- *Ni,j* oznacza liczbę osób prowadzących działalność w *j.* dyscyplinie naukowej lub artystycznej (z uwzględnieniem czasu pracy związanej z prowadzeniem działalności naukowej w poszczególnych dyscyplinach), w której *i.* wydział posiada kategorię naukową wyższą niż C, którzy złożyli w uczelni oświadczenie, o którym mowa w art. 265 ust. 5 ustawy, według stanu na dzień 31 grudnia roku poprzedzającego rok przyznania subwencji (w przeliczeniu na pełne etaty, z jednym miejscem po przecinku),
- *Kj* – oznacza wartość przypisaną j. dyscyplinie naukowej lub artystycznej, w wynoszącą:
	- 1,75 dla dyscyplin naukowych lub artystycznych, w których Uczelnia posiada kategorię naukową A+,
	- 1,25 dla dyscyplin naukowych lub artystycznych, w których Uczelnia posiada kategorię naukową A,
	- 1,00 dla dyscyplin naukowych lub artystycznych, w których Uczelnia posiada kategorię naukową B+,
	- 0,75 dla dyscyplin naukowych lub artystycznych, w których Uczelnia posiada kategorię naukową B,
- *n* – oznacza liczbę wydziałów.

#### **Część IV – uwzględnienie składnika umiędzynarodowienia na wydziałach**

Udział składnika umiędzynarodowienia jest obliczany z zależności:

$$
U_i = \frac{Lsu_i + 2Lsp_i + 4Lspc_i + 7Lsn_i + 6Ldpc_i}{\sum_{i=1}^{N} (Lsu_i + 2Lsp_i + 4Lpc_i + 7Lsn_i + 6Ldpc_i)}
$$
(10)

gdzie:

- *Lsu<sup>i</sup>* oznacza sumę liczby studentów i liczby doktorantów (z i. wydziału), którzy w poprzednim roku akademickim odbywali w ramach międzynarodowej wymiany akademickiej kształcenie za granicą trwające co najmniej trzy miesiące,
- *Lsp<sup>i</sup>* oznacza liczbę studentów i liczbę doktorantów z zagranicznych uczelni, którzy w poprzednim roku akademickim odbywali w ramach międzynarodowej wymiany akademickiej kształcenie na i. wydziale trwające co najmniej trzy miesiące,
- *Lpc<sup>i</sup>* oznacza liczbę studentów i uczestników studiów doktoranckich niebędących obywatelami polskimi, którzy w poprzednim roku akademickim odbywali na i. wydziale pełny cykl kształcenia,
- *Lspc<sup>i</sup>* oznacza liczbę studentów na i. wydziale będących cudzoziemcami, z wyłączeniem osób uwzględnionych w ramach *Lsn*i, według stanu na dzień 31 grudnia roku poprzedzającego rok przyznania subwencji,
- *Lsn<sup>i</sup>* oznacza sumę liczby studentów i liczby doktorantów i. wydziału w szkołach doktorskich będących cudzoziemcami, pobierających stypendium przyznane przez Narodową Agencję Wymiany Akademickiej, według stanu na dzień 31 grudnia roku poprzedzającego rok przyznania subwencji,

*Ldpc<sup>i</sup>* – oznacza liczbę doktorantów w szkołach doktorskich na i. wydziale będących cudzoziemcami, z wyłączeniem osób uwzględnionych w ramach Lsni, według stanu na dzień 31 grudnia roku poprzedzającego rok przyznania subwencji,

*n* – oznacza liczbę wydziałów.

## **Część V – uwzględnienie składnika badawczo-rozwojowego na wydziałach**

Udział składnika badawczo-rozwojowego jest obliczany z zależności:

$$
N_i = \frac{Nbr_i}{\sum_{i=1}^n Nbr_i} \tag{11}
$$

gdzie:

*Nbr<sup>i</sup>* – oznacza wysokość nakładów wewnętrznych poniesionych przez i. wydział na działalność badawczo-rozwojową wykazanych w PNT-01/s – Sprawozdaniu o działalności badawczej i rozwojowej (B+R) w roku poprzedzającym rok przyznania subwencji,

*n* – oznacza liczbę wydziałów.

Ostateczny podział subwencji na wydziały zatwierdza rektor.

#### **2.3. Pomniejszenia subwencji dydaktycznej przekazanej na wydziały**

#### **a) z tytułu działalności Centrum Języków i Komunikacji na rzecz wydziału**

Pomniejszenie subwencji dla wydziału określa się wg wzoru:

$$
PD_{CJK}[i] = PLG_{CJKstacj}[i] \cdot KG_{CJK}
$$
 (12)

gdzie:

*PDCJK[i]* – pomniejszenie subwencji dla wydziału [i] z tytułu działalności CJK, *PLGCJKstacj[i]* – planowana przez wydział [i] liczba jednostek 45 minutowych prowadzonych dla niego przez CJK na studiach stacjonarnych,

*KGCJK* – koszt godziny dydaktycznej prowadzonej przez CJK, obliczany z zależności:

$$
KG_{CJK} = \frac{koszty\ CJK}{calkowita\ liczba\ prowadzonych\ godzin\ dydaktycznych}
$$
\n(13)

\* Koszty CJK w zakresie działalności dydaktycznej na studiach stacjonarnych. Przy obliczaniu kosztów CJK należy uwzględnić konieczną liczbę etatów dla realizacji zleconych godzin przy zasadzie roczny wymiar zajęć .

\*\* Zlecanych przez wydziały jednostek 45-minutowych na studiach stacjonarnych.

#### **b) z tytułu działalności Centrum Sportu na rzecz wydziału**

Pomniejszenie subwencji dla wydziału określa się wg wzoru:

$$
PDCs[i] = PLG_{CSstacj}[i] \cdot KG_{CS}
$$
 (14)

gdzie:

*PDCS[i]* – pomniejszenie subwencji dla wydziału [i] z tytułu działalności CS, *PLGCSstacj [i]* – planowana liczba jednostek 45 minutowych prowadzonych przez CS dla wydziału [i], *KGCS* – koszt godziny dydaktycznej prowadzonej przez CS, obliczany z zależności: \*\* koszty CS\*  ${\rm koszty\,CS}^*$ calkowita liczba prowadzonych godzin dydaktycznych  $KG_{CS} = \frac{\text{koszty CS}}{\text{N}}$ (15)

\* Koszty CS w zakresie działalności dydaktycznej na studiach stacjonarnych. Przy obliczaniu kosztów CS należy uwzględnić konieczną liczbę etatów dla realizacji zleconych godzin przy zasadzie roczny wymiar zajęć dydaktycznych.

\*\* Zlecanych przez wydziały jednostek 45-minutowych na studiach stacjonarnych.

### **c) z tytułu działalności Biblioteki**

Pomniejszenie subwencji dydaktycznej dla wydziału z tytułu działalności Biblioteki na rzecz studiów stacjonarnych z wyłączeniem kosztów zakupu baz i wydawnictw określa się w następujący sposób:

$$
PD_{\text{BST}}[i] = (1 - W_{\text{NST}}) \cdot \frac{KB_{\text{D}} \cdot GD_{\text{ST}}[i]}{GDU_{\text{ST}}}
$$
(16)

gdzie:

- *PDBST[i]*  pomniejszenie subwencji dla wydziału [i] z tytułu działalności Biblioteki na rzecz studiów stacjonarnych,
- *WNST* – wskaźnik udziału przychodów studiów niestacjonarnych w roku poprzedzającym rok finansowy do sumy subwencji dydaktycznej Ministerstwa i przychodów studiów niestacjonarnych w roku poprzedzającym rok finansowy,
- *KB<sup>D</sup>* koszty Biblioteki z wyłączeniem kosztów zakupu baz i wydawnictw,
- *GDST[i]*  liczba godzin dydaktycznych prowadzonych na studiach stacjonarnych na *i.* wydziale,
- *GDUST* całkowita liczba godzin dydaktycznych prowadzonych na studiach stacjonarnych na Uczelni.

# **Zasady i kryteria przekazywania przychodów ze studiów niestacjonarnych**

### **1. Przeznaczenie przychodów ze studiów niestacjonarnych**

Przychody ze studiów niestacjonarnych – *PP* – są w dyspozycji wydziału. Wydziela się z nich środki:

- 1) dla Centrum Języków i Komunikacji (*PPCJK*),
- 2) dla Centrum Sportu (*PPCS*),
- 3) dla Biblioteki (*PPB*),

### **2. Pomniejszanie przychodów**

### 1) **z tytułu działalności Centrum Języków i Komunikacji na rzecz wydziału**

Pomniejszenia przychodów ze studiów niestacjonarnych wydziału określa się wg wzoru:

$$
P_{CJK}[i] = PLG_{CJKniest}[i] \cdot KG_{CJK}
$$
 (1)

gdzie:

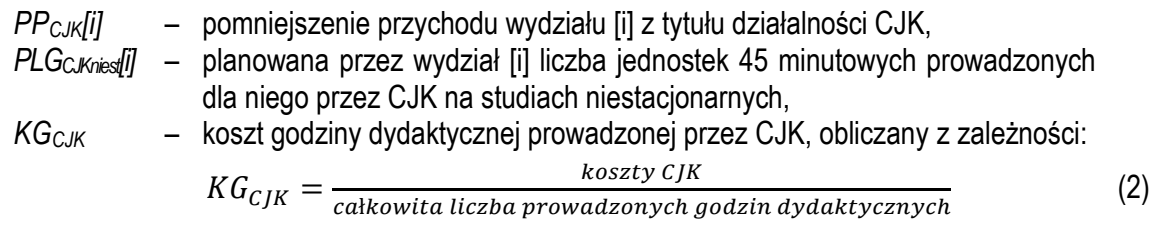

- \* Koszty CJK w zakresie działalności dydaktycznej na studiach niestacjonarnych. Przy obliczaniu kosztów CJK należy uwzględnić konieczną liczbę etatów dla realizacji zleconych godzin przy zasadzie roczny wymiar zajęć dydaktycznych.
- \*\* Zlecanych przez wydziały jednostek 45-minutowych na studiach niestacjonarnych.

#### 2) **z tytułu działalności Centrum Sportu na rzecz wydziału**

Pomniejszenie przychodu ze studiów niestacjonarnych dla wydziału określa się wg wzoru:

$$
PP_{CS}[i] = PLG_{CSniest}[i] \cdot KG_{CS}
$$
 (3)

gdzie:

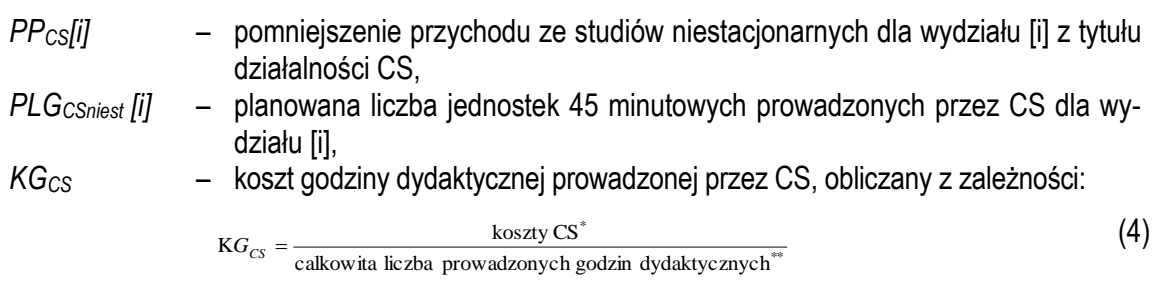

\* Koszty CS w zakresie działalności dydaktycznej na studiach niestacjonarnych. Przy obliczaniu kosztów CS należy uwzględnić konieczną liczbę etatów dla realizacji zleconych godzin przy zasadzie roczny wymiar zajęć dydaktycznych.

\*\* Zlecanych przez wydziały jednostek 45-minutowych na studiach niestacjonarnych.

### 3) **z tytułu działalności Biblioteki na rzecz wydziału**

Pomniejszenie przychodów ze studiów niestacjonarnych wydziału z tytułu działalności Biblioteki na rzecz studiów niestacjonarnych określa się w następujący sposób:

$$
PP_{BNST}[i] = W_{NST} \cdot \frac{KB_{D} \cdot GD_{NST}[i]}{GDU_{NST}}
$$
\n(5)

gdzie:

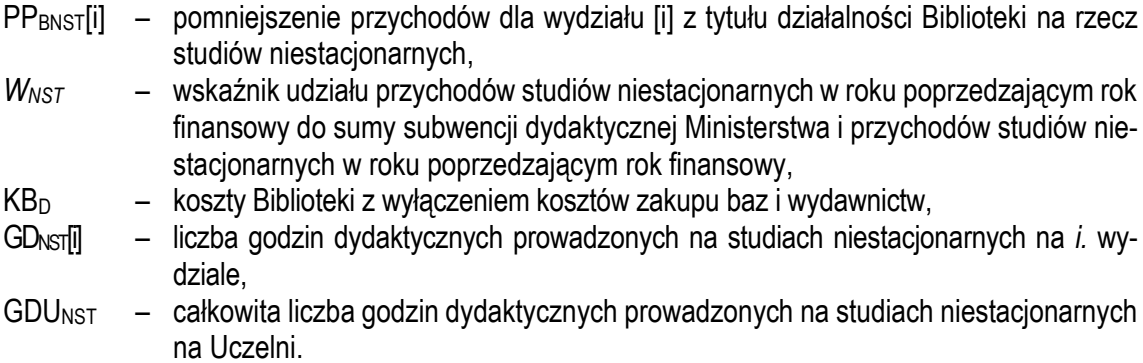

### 4) **Pomniejszenie / powiększanie przychodów ze studiów niestacjonarnych wydziałów o koszty godzin zlecanych / zleconych**

Pomniejszanie / powiększanie przychodów z opłat studentów jest proporcjonalne do liczby godzin zlecanych / zleconych jednostce na studiach niestacjonarnych.

Stawka godzinowa usług dydaktycznych między wydziałami jest ustalana między zainteresowanymi jednostkami.